# Spaceline und Interaktion in Cinematischer Virtueller Realität

Sylvia Rothe, Harald Brunner, Heinrich Hußmann

LMU München

sylvia.rothe@ifi.lmu.de, brunnerh@cip.ifi.lmu.de, hussmann@ifi.lmu.de

#### **Zusammenfassung**

Bei der Betrachtung von 360°-Filmen mit Head-Mounted-Displays ist der Zuschauer mitten im Geschehen und kann seine Blickrichtung und damit den Bildausschnitt frei wählen. Dabei gelingt es mit den Erzählweisen des traditionellen Films nicht immer, dem Zuschauer das zu zeigen, was für den Fortlauf der Geschichte von Bedeutung ist. Andererseits bietet die zusätzliche Raumkomponente neue Möglichkeiten. Diese Arbeit untersucht verschiedene Methoden, die es dem Zuschauer erleichtern, der Erzählung zu folgen, in seinem eigenen Tempo und mit eigenen Schwerpunkten. In Analogie zur traditionellen 'Timeline' führen wir das Konzept einer 'Spaceline' ein, die Filmsequenzen über Regionen miteinander verbindet. Für die Umsetzung wurde ein Spaceline-Editor entwickelt, der es ermöglicht, interaktive 360°- Filmerlebnisse zu kreieren, und dabei Indikatoren festzulegen, die auf Regionen inner- und außerhalb des Blickfeldes hinweisen.

# 1 Einleitung

Vergleicht man die historische Entwicklung des traditionellen Filmes mit den heutigen Entwicklungen im 360°-Film, findet man viele Parallelen. In den ersten Jahren genügte allein die Attraktion der bewegten Bilder, um die Zuschauer zu begeistern. Die Filme waren nur wenige Minuten lang und folgten keiner Handlung. Erst mit den Jahren entwickelte sich eine eigene Erzählkunst, die auch immer wieder Thema wissenschaftlicher Untersuchungen ist. Die Erzählweisen der traditionellen Filmproduktion lassen sich allerdings nicht ohne weiteres auf 360°-Filme übertragen. Der Wechsel einiger Aktionen vom Filmemacher zum Zuschauer und neue Interaktionsmöglichkeiten erfordern und ermöglichen neue Ansätze.

Auch wenn sich die Mehrzahl der Zuschauer 360°-Filme noch an herkömmlichen Bildschirmen, wie Desktop, Tablet und Smartphone, anschaut, wird erst durch das Betrachten in einer virtuellen Umgebung dieses Medium zu etwas wirklich Neuem. In Cinematischer Virtueller Realität (CVR) werden VR-Geräte für das Anschauen von 360°-Filmen genutzt. Auf diese Weise blickt der Zuschauer nicht mehr von außen auf das Geschehen, sondern ist mittendrin.

Veröffentlicht durch die Gesellschaft für Informatik e. V. 2018 in R. Dachselt, G. Weber (Hrsg.): Mensch und Computer 2018 – Tagungsband, 02.–05. September 2018, Dresden. Copyright (C) 2018 bei den Autoren. https://doi.org/10.18420/muc2018-mci-0145 Er kann sich frei in der Szene umschauen und selbst bestimmen, welcher Bildausschnitt sichtbar ist. Parallelen gibt es dabei zur computerbasierten Virtuellen Realität, deren Inhalte allerdings in Echtzeit entstehen und in Abhängigkeit von der Nutzeraktion angepasst werden können. Die Inhalte Cinematischer Virtueller Realität werden vorab produziert.

Derzeit wird CVR oft genutzt, um Emotionen und Eindrücke zu vermitteln. Damit auch das Erzählen von Geschichten und Weitergeben von Wissen möglich sind, braucht es neue Interaktionsmöglichkeiten und Methoden, um den Zuschauer durch die Erzählung zu führen und wesentliche Aspekte der Handlung aufzuzeigen. Der Filmemacher bestimmt weiterhin den Inhalt der Geschichte und ist verantwortlich für den logischen Handlungsablauf. Bildausschnitte, Schwenks, zum Teil auch Szenenwechsel und Rhythmus bestimmt der Zuschauer.

Untersuchungen zeigen, dass der Zuschauer trotz des immersiven Filmerlebnisses Szenenwechsel akzeptiert und dabei die Simulator Sickness sehr gering ist (Kjær et al., 2017; Moghadam & Ragan, 2017). Nutzt man herkömmliche Schnittmethoden, führt dies zu zwei Problemen. Zum einen kann es vorkommen, dass dem Zuschauer Dinge, die für die Geschichte wichtig sind, entgehen. Zum anderen erfolgt nach einer bestimmten Zeit ein Bildwechsel, auch wenn sich der Zuschauer noch weiter umschauen möchte.

Die Loslösung von Werkzeugen der traditionellen Filmproduktion und die Nutzung von VR-Ansätzen eröffnen neue Möglichkeiten. Für den Aufbau einer Storyline steht noch eine weitere Komponente zur Verfügung: der Raum. Aus diesem Grund ist es wichtig, zu berücksichtigen, dass Schnitte nicht nur von der verstrichenen Zeit abhängen, sondern auch von der Blickrichtung des Betrachters. In Übereinstimmung mit dem Begriff Timeline führen wir den Begriff Spaceline für diese Methode des Storyline-Aufbaus ein. Eine Spaceline ist die Route, die der Betrachter in einem Story-Konstrukt durch Anschauen bestimmter Regionen (Out-Regionen) wählt. Während die Schnitte auf der Timeline vom Filmemacher festgelegt werden, wird die Spaceline vom Zuschauer - innerhalb eines vom Filmemachers vorgegebenen Konstruktes bestimmt. Durch diese individuelle Zuschauerführung ist es möglich, dass jeder seine eigene Geschichte entdeckt, in einem eigenen Tempo und mit eigenen Schwerpunkten. Wir stellen Methoden vor, mit denen der Zuschauer auf Interaktionsmöglichkeiten aufmerksam gemacht werden kann. Dabei werden sowohl Regionen im Sichtfeld des Zuschauers, wie auch außerhalb gelegene Bereiche berücksichtigt.

Um Erfahrungen zu sammeln, wie ein Editortool für CVR aufgebaut sein sollte, wurde ein Spaceline-Editor implementiert. Das Tool unterstützt uns bei Untersuchungen, welche Indikatoren benötigt werden und wie diese aussehen sollten, damit sie das Filmerlebnis positiv beeinflussen.

# 2 Hintergrund

#### 2.1 Interaktion

Schon der russische Filmregisseur Sergej Eisenstein war der Meinung, dass für manche Projekte die lineare Handlungsstruktur aufgegeben werden sollte (Tikka, 2004). Seinem Wunsch nach kugelförmigen Dramaturgien sind wir heutzutage ein großes Stück nähergekommen. Seit den 1960er Jahren wird mit Interaktionen in Filmen experimentiert, sowohl auf Kinoleinwänden wie auch auf traditionellen Displays (Roth & P.C.H., 2016). Interaktive Erzählungen im Web nutzen Game-Elemente wie das Lösen von Aufgaben, Sammeln von Punkten und Geben von Feedbacks (Argyriou, Economou, Bouki, & Doumanis, 2016). Die Interaktion steht im engen Zusammenhang zum Engagement. Der Zuschauer verändert seine "lean-back"-Haltung zu einer "lean-forward"-Haltung. In (Vosmeer & Schouten, 2014) wird der Begriff "lean-in"-Medien eingeführt, für Medien in denen die Blickrichtung und damit auch der Teil der Information frei gewählt wird, in denen der Nutzer aber Zuschauer bleibt. Die verschiedene Interaktionstechniken in virtuellen Umgebungen können nach ihren Aufgaben klassifiziert werden (Bowman, Johnson, & Hodges, 2001). In dieser Arbeit betrachten wir Auswahltechniken, Manipulationstechniken sind für CVR nicht relevant. Die Hauptform der Interaktion – das Umherschauen mit dem Head-Mounted-Display (HMD) und damit das Auswählen des Bildausschnittes ist eine sehr natürliche Art von Userinterface. Die Bewegung im Raum und das Verändern von Objekten der VR-Umgebung ist in CVR jedoch nicht möglich.

In den letzten Monaten gingen mehrere VR-Video-Plattformen und -Tools online, z.B. WondaVR ("Wonda VR | Create and Share 360° interactive VR Experience," n.d.), Headjack ("Create Virtual Reality Video Apps in Minutes instead of Months | Headjack," n.d.). Der Fokus liegt dabei auf der Bereitstellung eines Tools zum Erstellen von Apps für die verschiedenen VR-Plattformen, welches ohne Programmierkenntnisse bedient werden kann. Funktionen sind interaktive Elemente für Text, Bilder, Audios und Szenenwechsel. Die Anzeige dieser Interaktionsmöglichkeiten wurde in diesen Tools unterschiedlich umgesetzt, meist durch eine Schaltfläche. In den erwähnten Anwendungen gibt es keine Möglichkeit zum Verweisen auf Elemente, die sich außerhalb des Displays befinden. In unserer Arbeit diskutieren wir, welche Art von Indikatoren geeignet sind, interaktive Elemente anzuzeigen, und implementieren dafür ein Tool, den Spaceline-Editor. Zusätzlich bietet der Editor einen Play-Modus, mit einem direkten Anschluss an ein VR-Headset. Dadurch ist es möglich während des Editierprozesses, das Ergebnis in einer VR-Umgebung zu überprüfen. In den oben erwähnten Anwendungen existiert kein solcher Anschluss an eine VR-Umgebung während der Editing-Phase. Um das Ergebnis anzuschauen, wird vorher eine App für die jeweilige Plattform produziert.

#### 2.2 Filmschnitt mittels Timeline

 $\overline{a}$ 

Im traditionellen Film wird der Filmablauf auf einer Timeline festgelegt. Eine **Einstellung** ist dabei der Abschnitt zwischen zwei Bildwechseln. Durch **In-** und **Out-Points** werden Anfang und Ende einer Einstellung bestimmt. Brillhart adaptierte diese Begriffe auf CVR (Brillhart, 2016): In-Points sind Regionen im 360°-Film, zu denen der Zuschauer höchstwahrscheinlich am Beginn einer Einstellung schaut. Out-Points sind Regionen, in denen der Blick des Zuschauers wahrscheinlich am Ende einer Einstellung weilt <sup>1</sup>. Dabei wird von einer Timeline-Struktur des Filmes ausgegangen, wie sie im traditionellen Film üblich ist – einem Wechsel der Einstellung nach einer vorher festgelegten Zeit. Die Out-Point-Regionen werden allein

 $1$  In VR, the in-point is where a visitor's experience is most likely to begin and the out-point is where it's most likely to end. [2]

durch Erfahrungen aus dem traditionellen Film bestimmt, z.B. mittels der Erkenntnis, dass Bewegungen und Menschen die Aufmerksamkeit der Zuschauer auf sich ziehen. In diese Region legt der Filmemacher dann den Out-Point und kettet die nachfolgende Szene so an, dass ein für den Zuschauer wichtiges Detail zu sehen ist ("Match-in-Attention"-Schnitt). Allerdings kann man nicht mit Gewissheit davon ausgehen, dass der Zuschauer zum Zeitpunkt des Bildwechsels wirklich in die Out-Point-Region schaut und damit auch nicht, dass er die damit verkettete In-Point-Region nach dem Einstellungswechsel sieht. Werden statt der von Brillhart vorgeschlagenen "Match-in-Attention"-Schnitte In-Point-orientierte Schnitte genutzt (Pavel, Hartmann, & Agrawala, 2017), kann der Zuschauer auf eine Region pro Einstellung aufmerksam gemacht werden. Dabei sieht der Zuschauer nach dem Schnitt einen festgelegten In-Point, unabhängig davon, ob er vorher in Richtung des Out-Points geschaut hat.

# 3 Spaceline-Konzept

#### 3.1 Begriffe

Löst man sich von den Werkzeugen der traditionellen Filmproduktion und nutzt die Möglichkeiten, die VR bietet, eröffnen sich neue Optionen. Da in CVR neben der Zeit der Raum als weitere Komponente hinzukommt, ist es überlegenswert, Schnitte nicht nur von der verstrichenen Zeit abhängig zu machen, sondern von der Blickrichtung des Zuschauers. Der Filmemacher erhält dann neben der Timeline eine weitere Möglichkeit, Bildwechsel herbeizuführen. In Anlehnung an den Begriff Timeline, führen wir dazu den Begriff **Spaceline** ein.

Zwei wesentliche Begriffe der Filmmontage sind die der Einstellung und der Szene. Während eine **Einstellung** das Filmsegment zwischen zwei Schnitten ist, stellt eine **Szene** eine Einheit in Ort und Zeit dar und besteht im traditionellen Film oft aus mehreren Einstellungen. Die Anzahl der Schnitte ist in CVR reduziert, da der Betrachter selbst verschiedene Bildausschnitte (**Field of View**) auswählt, oft hat eine Szene keine weiteren Schnitte. Im traditionellen Film stimmen der Bildausschnitt der Kamera und der des Zuschauers überein. In CVR gibt es zwei Sichtweisen: die Rundumsicht der Kamera und der kleinere, selbstgewählte Bildausschnitt des Zuschauers. Der Begriff Einstellung ist daher nicht ohne weiters übertragbar, es werden zwei Begriffe für das Filmsegment zwischen zwei Schnitten benötigt. Wir definieren deshalb einen **Space**. Ein Space ist ein omnidirektionales Filmsegment, welches ohne Unterbrechung aufgenommen worden ist. Die **Einstellung** ist die vom Zuschauer gewählte Bildfolge zwischen den Schnitten, innerhalb dieses Spaces. Sie ist nicht omnidirektional, sondern entspricht dem Field of View des Zuschauers in einem Space. Eine **Spaceline** ist ein Pfad durch eine vom Filmemacher entworfene Struktur von Spaces. Im Gegensatz zum timeline-basierten Film, deren Verlauf allein der Filmemacher festlegt, wird die Spaceline von Filmemacher und Zuschauer bestimmt.

Um eine Spaceline-Struktur zu realisieren, werden Regionen festgelegt, die einen Spacewechsel verursachen und Regionen, die der Zuschauer nach dem Wechsel als erstes sieht. Eine **Out-Region** ist der Bereich, deren Aktivierung eine Einstellung beendet. Von hier aus erfolgt der Wechsel in den nächsten Space, in dem der Zuschauer zuerst die **In-Region** sieht, von der aus dann der Space erkundet werden kann. Eine **In-Region** ist also der Bereich, den der Zuschauer zu Beginn einer Einstellung sieht. Das vom Filmemacher festgelegte Spaceline-Konstrukt verknüpft Out-Regionen mit In-Regionen**.** Der Wechsel von Space und Einstellung erfolgt, wenn der Zuschauer die Out-Region aktiviert. Ergänzend zu den Anfangs- und Endregionen eines Spaces, kann es weitere **Act-Regionen** geben, die dem Zuschauer zusätzliche Interaktionsmöglichkeiten bieten, zum Beispiel ein Detail größer zu sehen oder das Abrufen zusätzlicher Text-Informationen. Da auch ein Spacewechsel eine Interaktion darstellt, ist jede Out-Region auch eine Act-Region.

Um dem Zuschauer das Erkennen und die Interaktion mit den vom Filmemacher festgelegten Regionen zu erleichtern, führen wir verschiedene Visualisierungsmethoden ein. Diese Visualisierungen sollen das Filmerlebnis nicht beeinträchtigen. Dabei gilt es zwei Fälle zu berücksichtigen. Zum einen soll eine Act-Region erkennbar sein, die momentan im Sichtfeld des Zuschauers ist. Dies geschieht durch **On-Screen-Indikatoren**. Zum anderen geben **Off-Screen-Indikatoren** Hinweise auf Out-Regionen, die sich außerhalb des Displays befinden.

#### 3.2 Story-Strukturen

Um interaktive Geschichten zu realisieren, bedient man sich verschiedener Story-Strukturen (Tanak, 2015; Verdugo, Nussbaum, Corro, Nuñnez, & Navarrete, 2011). Die einfachste von ihnen, die lineare Struktur, ist auch als Timeline ohne Interaktion umsetzbar und entspricht dem traditionellen Film (Abb. 1). Diese lineare Struktur lässt sich auch durch das Spaceline-Konzept mit genau einer Out-Region pro Einstellung umsetzen. Abb. 2 zeigt ein Filmbeispiel aus der Perspektive eines Rollstuhlfahrers. Der Film wird an bestimmten Stellen (z.B. vor einer Treppe) erst dann fortgesetzt, wenn der Zuschauer das für den Rollstuhlfahrer mögliche Hilfsmittel entdeckt hat. In jeder Einstellung wird eine Out-Region definiert, die dieses Hilfsmittel anzeigt (Rampe, Türöffner usw.). Im Gegensatz zum traditionellen Film wird das Tempo des Filmes durch Interaktionen des Zuschauers bestimmt.

*Abbildung 1: Lineare Story-Struktur* 

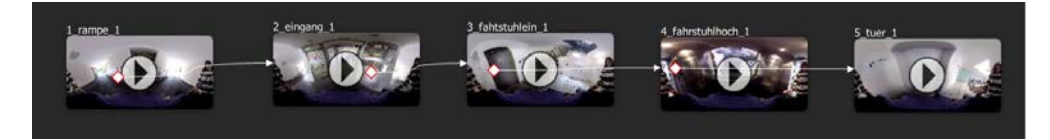

*Abbildung 2: Beispiel einer Spaceline mit einer linearen Story-Struktur. Erst wenn der Zuschauer eine bestimmte Region im 360°-Bild anschaut, wird der Film fortgesetzt.* 

Durch die Erweiterung der Interaktionsmöglichkeiten um das Spaceline-Konzept, können mehrere Out-Points in einer Einstellung definiert werden, was nichtlineare Story-Strukturen ermöglicht. Das Beispiel in Abb.3 zeigt ein keltisches Museumsdorf mit verschiedenen Hütten. Auf jeder der Hütten ist eine Out-Region definiert, die zur nächsten Szene (in das Innere der Hütte) führt. Die folgende In-Region zeigt einen Druiden, der über das Leben der Kelten erzählt – je nach Hütte zu unterschiedlichen Themen. In den Hüttensequenzen sind als Out-Regionen die Türen festgelegt, durch die der Zuschauer zurück zur Dorfszene gelangt. Für die Erzählung ist das Erkennen der Hütten in den Out-Regionen und der Druide in den In-Regionen von zentraler Bedeutung. Zusätzlich kann der Zuschauer sich in den Hütten umschauen und weitere Dinge entdecken.

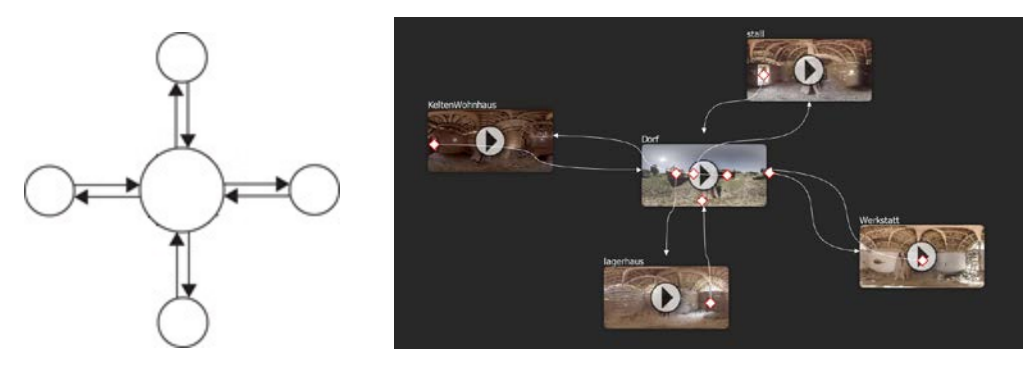

*Abbildung 3: Beispiel einer nichtlinearen Story-Struktur* 

# 4 Spaceline-Editor

Es gibt bereits verschiedene kommerzielle Systeme für die Erstellung von interaktiven 360- Grad-Videos. Sie stellen sehr spezifische Methoden zur Präsentation von Inhalten bereit und sind in der Regel nicht auf Indikatoren ausgerichtet, die über die herkömmliche Schaltfläche hinausgehen. Um verschiedene Indikatoren zu testen, wurde ein Tool implementiert, welches für weitere Test erweiterbar ist und auch von Filmemachern genutzt werden kann, um interaktive CVR-Projekte zu erstellen. Dabei kann zwischen verschiedenen Indikatoren gewählt werden. Diese können in ihrem Aussehen an das Filmprojekt angepasst werden, ähnlich den Schnittübergängen in traditionellen Filmen.

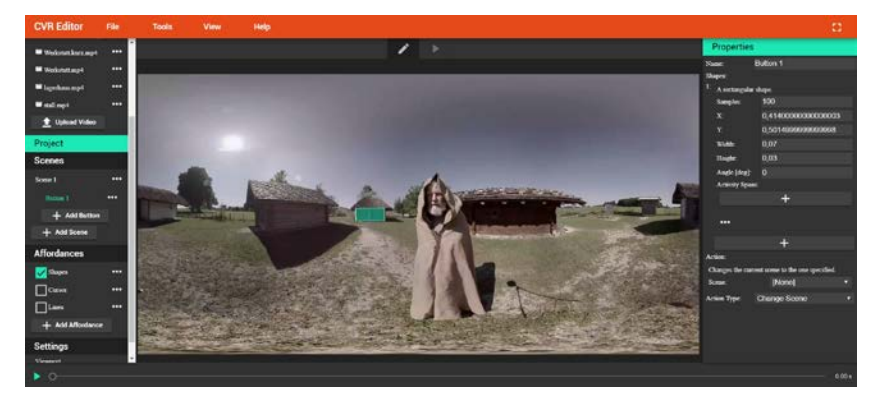

*Abbildung 4: Tool zur Definition der Spaceline-Struktur, Act-Regionen und Indikatoren* 

Der Spaceline-Editor basiert auf WebVR und ermöglicht es, verschiedene Spaces in einer Spaceline-Struktur zu kombinieren (Abb. 4). Dazu werden Out- und In-Regionen festgelegt, sowie On- und Off-Screen-Indikatoren verschiedener Typen definiert. Außerdem ermöglicht das Tool, weitere Interaktionen für Act-Regionen festzulegen, zum Beispiel Pop-ups mit Textinformationen. Natürlich muss das System auch das Anschauen der erstellten VR-Erlebnisse unterstützen. Dies wurde als direkte Funktion des Editors realisiert, ähnlich dem Playmodus eines normalen Timeline-Schnittprogrammes.

## 4.1 Visualisierung von On-Screen-Indikatoren

Es gibt mehrere Möglichkeiten, die Aufmerksamkeit des Betrachters auf Regionen im Film zu lenken, z.B. Pfeile, Shapes, Schaltflächen, Kontraste oder Farben. Um das Seherlebnis nicht zu stören, sollen die Indikatoren möglichst subtil aber trotzdem wirksam sein. Wir wählten sowohl screen-referenced wie auch world-referenced Indikatoren aus (Shah & Miyake, 2005; Yeh, Wickens, & Seagull, 1999). **Screen-referenced** Elemente sind mit dem Display verbunden und bewegen sich mit, wenn der Betrachter den Kopf dreht. **World-referenced** Elemente sind mit der virtuellen Welt verbunden, in unserem Fall mit dem Film. Sie bleiben auf ihrem Platz in der Filmwelt fixiert, auch wenn der Betrachter die Blickrichtung ändert. Als screen-referenced Indikator wurde ein Cursor implementiert (Abb. 5, links). Er befindet sich in der Mitte des Displays und ist normalerweise kaum sichtbar. Er wird farblich auffälliger, sobald er sich in einer Act-Region befindet. Für die world-referenced Variante wurden Shapes verwendet, um die Act-Region anzuzeigen (Abb. 5, rechts). Diese Shapes werden sichtbar, sobald die Blickrichtung des Benutzers (Cursor) sich innerhalb dieser Region befindet: Die Shapes sind transparent, so dass der Filminhalt sichtbar bleibt.

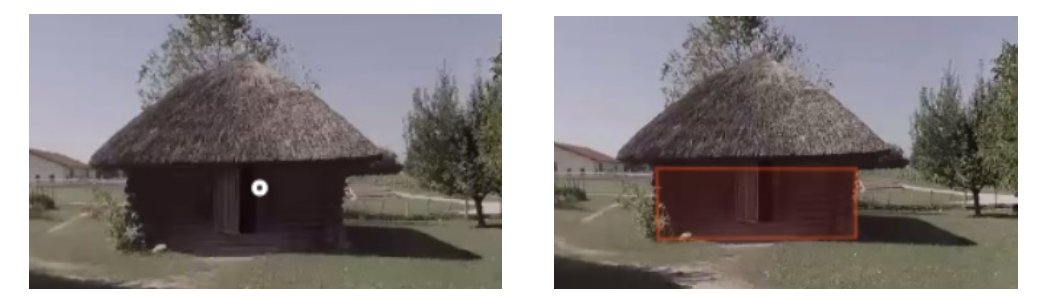

*Abbildung 5: Visualisierung von On-Screen-Regionen: Cursor (links), Shape (rechts).* 

## 4.2 Visualisierung von Off-Screen-Indikatoren

Da der Zuschauer nur einen kleinen Teil des 360°-Bildes im HMD sieht, können sich Act-Regionen auch außerhalb seines Sichtfeldes befinden. Um auf solche **Off-Screen**-Regionen hinzuweisen, werden verschiedene Indikatoren auf ihre Übertragbarkeit in CVR untersucht. Zur Visualisierung von Off-Screen-Objekten auf flachen Displays ist die Halo-Technik anwendbar (Baudisch, Baudisch, & Rosenholtz, 1993): die Off-Screen-Objekte werden durch einen Kreis umgeben, dessen Größe ausreichend ist, um am Rand des Displays sichtbar zu sein. Aus der Krümmung des Kreises kann der Nutzer auf die Position des Objektes schließen. Die Halo-Methode lässt sich nicht ohne Weiteres auf CVR übertragen, da der CVR-Screen eine Sphäre ist. Damit ein Kreis noch am Displayrand sichtbar ist, darf der Mittelpunkt nicht mehr als 90° entfernt sein. Für Punkte außerhalb dieser Region, zum Beispiel auf der gegenüberliegenden Seite des Cursors, kann der Kreis nicht im Display sichtbar gemacht werden. EdgeRadar (S. G. Gustafson & Irani, 2007) and Wedge (S. Gustafson, Baudisch, Gutwin, & Irani, 2008) sind Modifikationen dieser Technik, um Überladung und Überlappungen zu vermeiden. Der von uns implementierte **Randspot** zur Visualisierung der Off-Screen-Regionen ist eine Anpassung dieser Methoden an die Besonderheiten von CVR (Abb.6, links). Da die Ränder eines VR-Display nicht im Zentrum der Aufmerksamkeit des Zuschauers stehen und möglicherweise nicht wahrgenommen werden, führen wir eine zweite Art von Indikator ein: einen **Strahl** von der Off-Screen-Region zum Cursor, deren Transparenz in Richtung Cursor zunimmt (Abb.6, rechts). Während die Randspots keinen Aufschluss auf die Entfernung der Off-Screen-Regionen vom Cursor geben, zeigen es die Strahlen durch die Transparenzstärke.

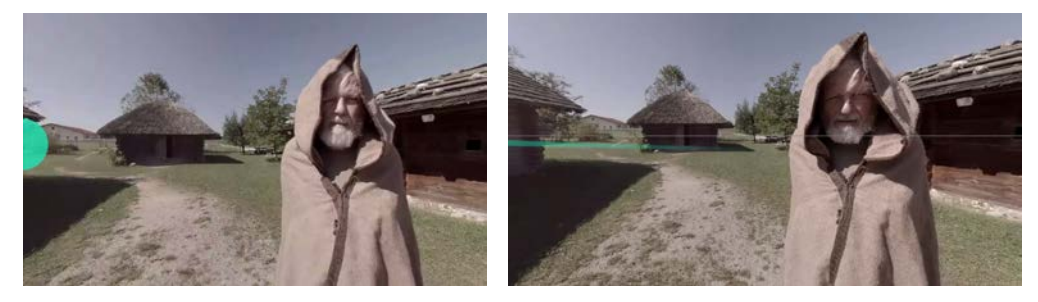

*Abbildung 6: Indikatoren für Off-Screen-Regionen: Randspot (links), Strahl (rechts)* 

### 4.3 Interaktions-Methoden

Es gibt verschiedene Methoden, um Act-Regionen zu aktivieren, sie können zum Beispiel sprach-, gesten-, kopf-, blick- oder kontrollerbasiert sein. In (Pakkanen et al., 2017) wurden einige dieser Methoden miteinander verglichen, wobei kopf- und kontrollerbasierte Methoden die besten Ergebnisse erzielten. In unserem Spaceline-Editior werden bisher die Kopfbewegungen für die Auswahl der Regionen getrackt, was später durch Eyetracking ergänzt werden soll.

Um ausgewählte Regionen zu aktivieren, kann im Spaceline-Editor zwischen zwei Methoden gewählt werden: einer Aktivierung nach einer bestimmten Zeit, in der die Region im Blickfeld des Betrachters war, und dem Drücken eines Kontrollerknopfes. Bei ersten Tests haben wir uns auf die Visualisierungen von Regionen konzentriert und einen Kontroller zur Aktivierung benutzt, um sicher zu sein, dass die Aktivierung bewusst ausgelöst wurde. Eine Aktivierung nach einer gewissen Blickzeit, könnte zufällig ausgelöst werden, aber in bestimmten Konstrukten gewünscht sein. Die Implementierung weiterer Methoden ist vorgesehen.

## 5 Diskussion und Fazit

In dieser Arbeit haben wir das Konzept einer Spaceline für Cinematische Virtuelle Realität in Analogie und Ergänzung zur traditionellen Timeline vorgestellt. Unser Spaceline-Konzept und der dafür implementierte Editor ermöglichen es Filmemachern, CVR-Filme mit nichtlinearen Handlungssträngen zu erstellen. Dabei hängen Szenenwechsel von den Regionen ab, die der Betrachter anschaut. Es wurden visuelle Indikatoren eingeführt, um Zuschauer auf diese Regionen aufmerksam zu machen.

Das Spaceline-Konzept ist kein Ersatz für eine Timeline, sondern eine Ergänzung, die die zusätzliche Raumkomponente nutzt. Methoden für den Fall, dass der Zuschauer nach einer bestimmten Zeit nicht in eine Out-Region schaut, werden in einer späteren Arbeit betrachtet. Auch bei Benutzung des Spaceline-Konzeptes sollte das zeitliche Ende einer Einstellung festlegbar sein. Space- und Timeline sind zwei Komponenten, die beide benötigt werden, um interaktive Story-Strukturen in CVR umzusetzen.

Die Methoden zur Anzeige von On- und Off-Screen-Regionen sind nicht nur für CVR relevant, sondern können auch in VR- und AR-Anwendungen genutzt werden. Erste Untersuchungen der Visualisierungen der On- und Off-Screen-Regionen lieferten vielversprechende Ergebnisse, die uns ermutigen unsere Forschung in diese Richtung fortzusetzen.

## Literaturverzeichnis

- Argyriou, L., Economou, D., Bouki, V., & Doumanis, I. (2016). Engaging Immersive Video Consumers: Challenges Regarding 360-Degree Gamified Video Applications. In *2016 15th International Conference on Ubiquitous Computing and Communications and 2016 International Symposium on Cyberspace and Security (IUCC-CSS)* (pp. 145–152). IEEE. https://doi.org/10.1109/IUCC-CSS.2016.028
- Baudisch, P., Baudisch, P., & Rosenholtz, R. (1993). Halo: a technique for visualizing offscreen location. *IN PROCEEDINGS OF THE CONFERENCE ON HUMAN FACTORS IN COMPUTING SYSTEMS CHI'03*, 418--488. Retrieved from http://citeseerx.ist.psu.edu/viewdoc/summary?doi=10.1.1.626.685
- Bowman, D. A., Johnson, D. B., & Hodges, L. F. (2001). Testbed Evaluation of Virtual Environment Interaction Techniques. *Presence: Teleoperators and Virtual Environments*, *10*(1), 75–95. https://doi.org/10.1162/105474601750182333
- Brillhart, J. (2016). In the Blink of a Mind Attention. Retrieved from https://medium.com/the-language-of-vr/in-the-blink-of-a-mind-attention-1fdff60fa045
- Create Virtual Reality Video Apps in Minutes instead of Months | Headjack. (n.d.). Retrieved June 30, 2018, from https://headjack.io/

Gustafson, S., Baudisch, P., Gutwin, C., & Irani, P. (2008). Wedge: clutter-free visualization

of off-screen locations. In *Proceedings of the SIGCHI Conference on Human Factors in Computing Systems* (pp. 787–796).

- Gustafson, S. G., & Irani, P. P. (2007). Comparing visualizations for tracking off-screen moving targets. In *CHI'07 Extended Abstracts on Human Factors in Computing Systems* (pp. 2399–2404).
- Kjær, T., Lillelund, C. B., Moth-Poulsen, M., Nilsson, N. C., Nordahl, R., & Serafin, S. (2017). Can you cut it? In *Proceedings of the 23rd ACM Symposium on Virtual Reality Software and Technology - VRST '17* (pp. 1–4). New York, New York, USA: ACM Press. https://doi.org/10.1145/3139131.3139166
- Moghadam, K. R., & Ragan, E. D. (2017). Towards understanding scene transition techniques in immersive 360 movies and cinematic experiences. In *2017 IEEE Virtual Reality (VR)* (pp. 375–376). IEEE. https://doi.org/10.1109/VR.2017.7892333
- Pakkanen, T., Hakulinen, J., Jokela, T., Rakkolainen, I., Kangas, J., Piippo, P., … Salmimaa, M. (2017). Interaction with WebVR 360° video player: Comparing three interaction paradigms. In *2017 IEEE Virtual Reality (VR)* (pp. 279–280). IEEE. https://doi.org/10.1109/VR.2017.7892285
- Pavel, A., Hartmann, B., & Agrawala, M. (2017). Shot Orientation Controls for Interactive Cinematography with 360 Video. In *Uist* (pp. 289–297). New York, New York, USA: ACM Press. https://doi.org/10.1145/3126594.3126636
- Roth, P. C. H., & P.C.H. (2016). Experiencing Interactive Storytelling. Retrieved from http://dare.ubvu.vu.nl/handle/1871/53840
- Shah, P., & Miyake, A. (2005). *The Cambridge handbook of visuospatial thinking.* Cambridge: Cambridge University Press.
- Tanak, N. (2015). *Interactive Cinema.* Amsterdam: MediaLAB Amsterdam.
- Tikka, P. (2004). (Interactive) cinema as a model of mind. *Digital Creativity*, *15*(1), 14–17. https://doi.org/10.1076/digc.15.1.14.28151
- Verdugo, R., Nussbaum, M., Corro, P., Nuñnez, P., & Navarrete, P. (2011). Interactive films and coconstruction. *ACM Transactions on Multimedia Computing, Communications, and Applications*, *7*(4), 1–24. https://doi.org/10.1145/2043612.2043617
- Vosmeer, M., & Schouten, B. (2014). Interactive cinema: engagement and interaction. In *International Conference on Interactive Digital Storytelling* (pp. 140–147).
- Wonda VR | Create and Share 360° interactive VR Experience. (n.d.). Retrieved June 30, 2018, from http://www.wondavr.com/
- Yeh, M., Wickens, C. D., & Seagull, F. J. (1999). Target Cuing in Visual Search: The Effects of Conformality and Display Location on the Allocation of Visual Attention. *Human Factors: The Journal of the Human Factors and Ergonomics Society*, *41*(4), 524–542. https://doi.org/10.1518/001872099779656752